# Package 'simrel'

April 1, 2019

Title Simulation of Multivariate Linear Model Data

Version 2.0

Description Simulate multivariate linear model data is useful in research and education weather for comparison or create data with specific properties. This package lets user to simulate linear model data of wide range of properties with few tuning parameters. The package also consist of function to create plots for the simulation objects and A shiny app as RStudio gadget. It can be a handy tool for model comparison, testing and many other purposes.

**Depends** R  $(>= 3.5.0)$ 

License GPL-3 | file LICENSE

Encoding UTF-8

LazyData true

RoxygenNote 6.1.1

VignetteBuilder knitr

BugReports <https://github.com/simulatr/simrel/issues>

URL <https://simulatr.github.io/simrel/>

Repository CRAN

Imports FrF2, ggplot2, gridExtra, jsonlite, magrittr, miniUI, purrr, reshape2, rstudioapi, scales, sfsmisc, shiny, tibble, tidyr, rlang, testthat

Suggests covr, knitr, pls

NeedsCompilation no

Author Raju Rimal [aut, cre], Solve Sæbø [aut, ths] (Original Creator of the package)

Maintainer Raju Rimal <raju.rimal@nmbu.no>

Date/Publication 2019-04-01 18:00:09 UTC

## <span id="page-1-0"></span>R topics documented:

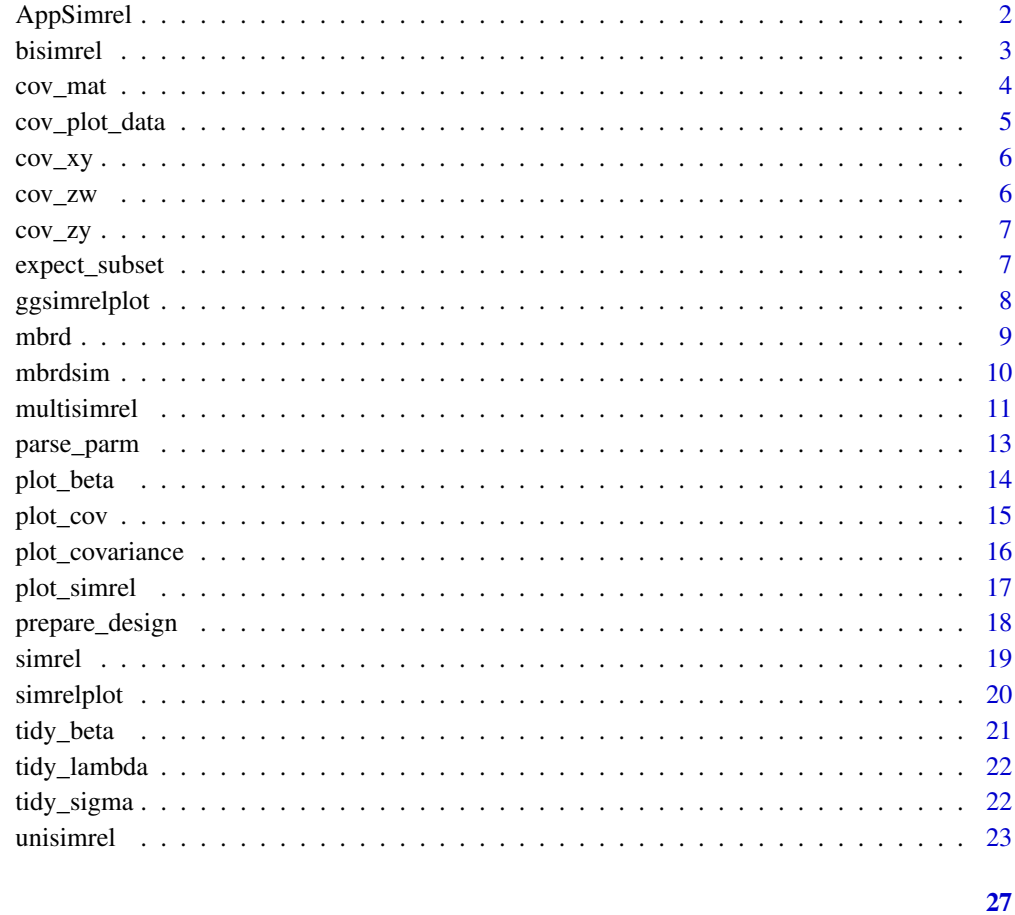

#### **Index**

AppSimrel

Simulation of Multivariate Linear Model Data

### Description

Simulation of Multivariate Linear Model Data

#### **Usage**

AppSimrel()

<span id="page-2-1"></span><span id="page-2-0"></span>

Simulation of Multivariate Linear Model data with response

#### Usage

```
bisimrel(n = 50, p = 100, q = c(10, 10, 5), rho = c(0.8, 0.4),
  relpos = list(c(1, 2), c(2, 3)), gamma = 0.5, R2 = c(0.8, 0.8),ntest = NULL, muY = NULL, muX = NULL, sim = NULL)
```
#### Arguments

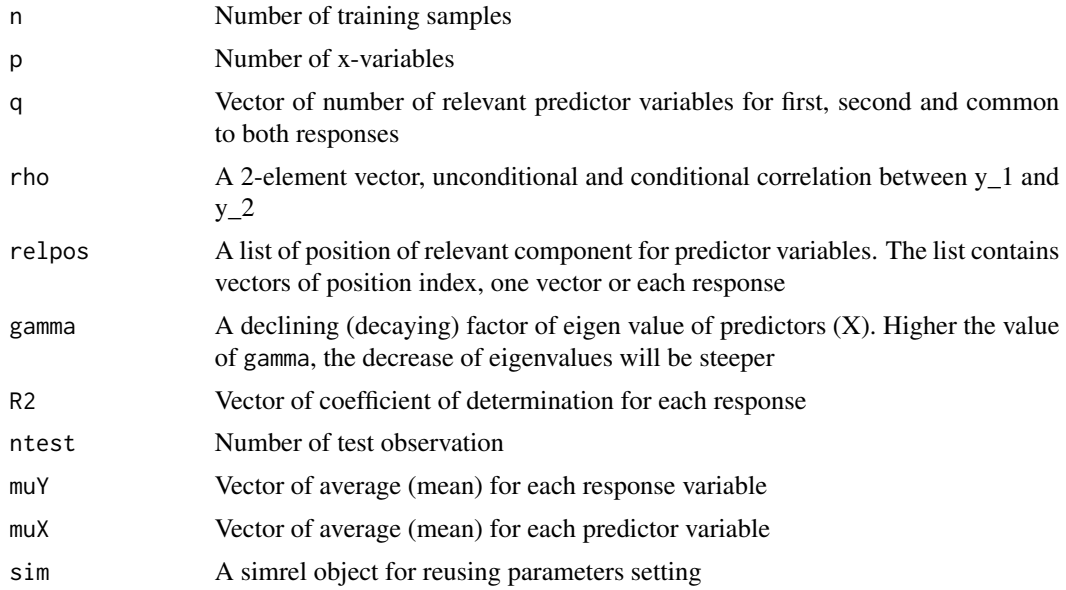

#### Value

A simrel object with all the input arguments along with following additional items

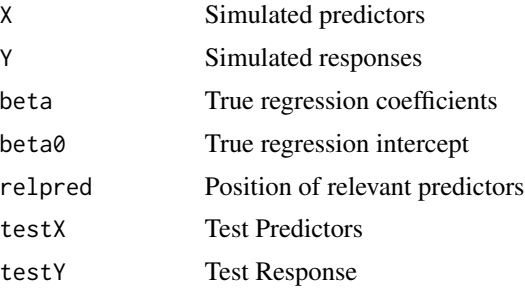

<span id="page-3-0"></span>4 cov\_matheway cov\_matheway cov\_matheway cov\_matheway cov\_matheway cov\_matheway cov\_matheway cov\_matheway cov\_matheway cov\_matheway cov\_matheway cov\_matheway cov\_matheway cov\_matheway cov\_matheway cov\_matheway cov\_matheway

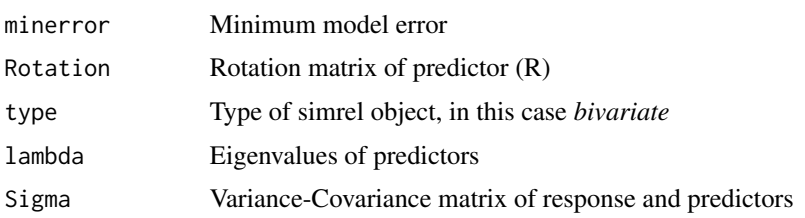

#### References

Sæbø, S., Almøy, T., & Helland, I. S. (2015). simrel—A versatile tool for linear model data simulation based on the concept of a relevant subspace and relevant predictors. Chemometrics and Intelligent Laboratory Systems, 146, 128-135.

Almøy, T. (1996). A simulation study on comparison of prediction methods when only a few components are relevant. Computational statistics & data analysis, 21(1), 87-107.

#### Examples

```
sobj <- bisimrel(
  n = 100,p = 10,
  q = c(5, 5, 3),
   rho = c(0.8, 0.4),relpos = list(c(1, 2, 3), c(2, 3, 4)),gamma = 0.7,
   R2 = c(0.8, 0.8)\lambda# Regression Coefficients from this simulation
sobj$beta
```

```
cov_mat Extract various sigma matrices
```
#### Description

Extract various sigma matrices

#### Usage

```
cov_mat(obj, which = c("xy", "zy", "zw"), use\_population = TRUE)
```
#### Arguments

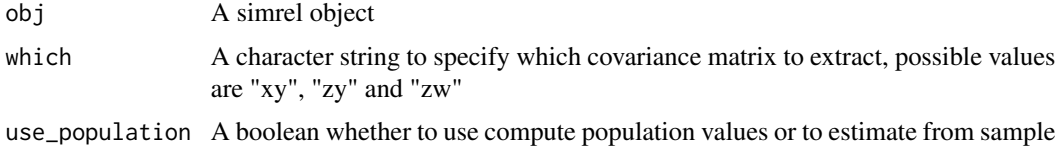

<span id="page-4-0"></span>cov\_plot\_data 5

#### Value

A matrix of covariances with column equals to the number of response and row equals to the number of predictors

#### Examples

```
set.seed(1983)
sobj <- multisimrel()
cov_mat(sobj, which = "xy", use-population = TRUE)cov_mat(sobj, which = "xy", use_population = FALSE)
```
cov\_plot\_data *Prepare data for Plotting Covariance Matrix*

#### Description

Prepare data for Plotting Covariance Matrix

#### Usage

```
cov_plot_data(sobj, type = "relpos", ordering = TRUE,
  facetting = TRUE)
```
#### Arguments

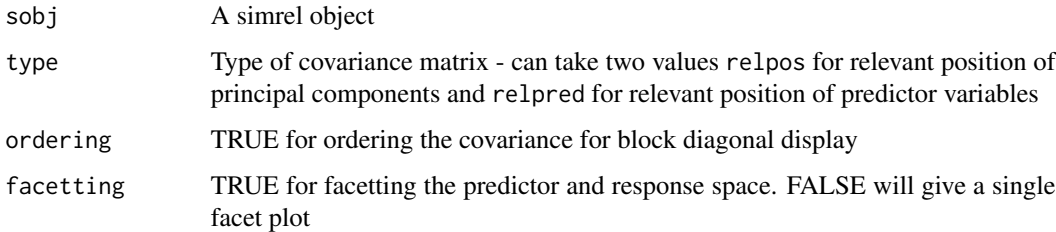

#### Value

A data frame with covariances and related values based on type argument that is ready to plot

```
sobj <- simrel(n = 100, p = 10, q = c(4, 5), relpos = list(c(1, 2, 3), c(4, 6, 7)), m = 3,
            R2 = c(0.8, 0.7), ypos = list(c(1, 3), 2), gamma = 0.7, type = "multivariate")
head(cov_plot_data(sobj))
```
<span id="page-5-0"></span>

Covariance between X and Y

#### Usage

cov\_xy(obj, use\_population = TRUE)

#### Arguments

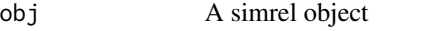

use\_population A boolean to specify wheather to use population or sample

#### Value

A covariance matrix of X and Y

cov\_zw *Covariance between Z and W*

#### Description

Helper Functions

#### Usage

cov\_zw(obj)

#### Arguments

obj A simrel object

#### Value

A covariance matrix of Z and W

<span id="page-6-0"></span>

Covariance between Z and Y

#### Usage

```
cov_zy(obj, use_population = TRUE)
```
#### Arguments

obj A simrel object

use\_population A boolean to specify wheather to use population or sample

#### Value

A covariance matrix of Z and Y

expect\_subset *Extra test functions*

#### Description

Extra test functions

#### Usage

```
expect_subset(object, expected, info = NULL, label = NULL,
 expected.label = NULL)
```
#### Arguments

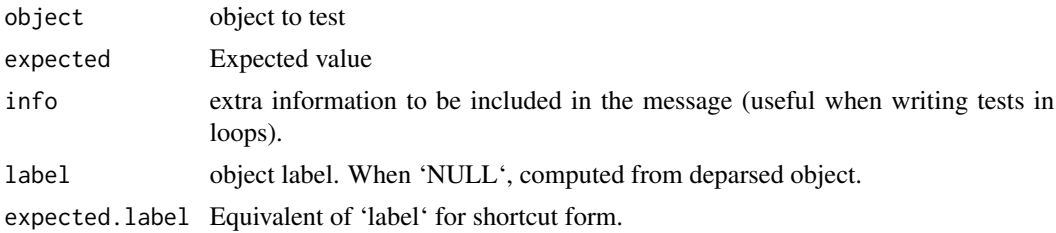

#### Examples

expect\_subset(c(1, 2, 3, 4, 5), c(2, 4, 5))

<span id="page-7-0"></span>

Simulation Plot with ggplot: The true beta, relevant component and eigen structure

#### Usage

```
ggsimrelplot(obj, ncomp = min(obj$p, obj$n, 20), which = 1L:3L,
  layout = NULL, print.cov = FALSE, use_population = TRUE)
```
#### Arguments

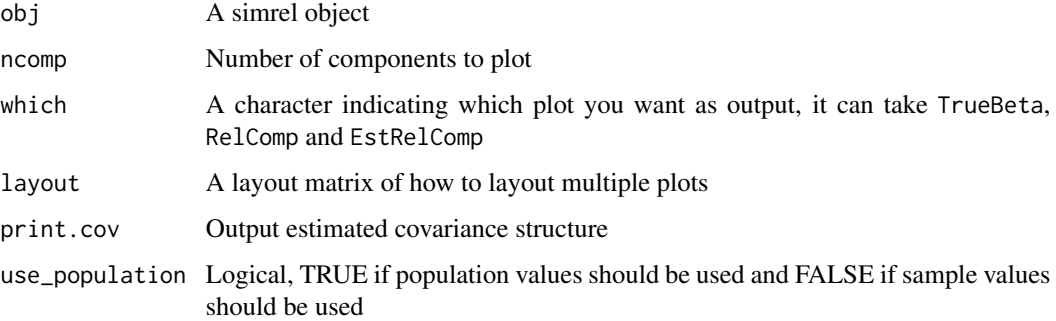

#### Value

A list of plots

```
sim.obj <- simrel(n = 100, p = 16, q = c(3, 4, 5),
  relpos = list(c(1, 2), c(3, 4), c(5, 7)), m = 5,ypos = list(c(1, 4), 2, c(3, 5)), type = "multivariate",R2 = c(0.8, 0.7, 0.9), gamma = 0.8)
ggsimrelplot(sim.obj, layout = matrix(c(2, 1, 3, 1), 2))
ggsimrelplot(sim.obj, which = c(1, 2), use\_population = TRUE)ggsimrelplot(sim.obj, which = c(1, 2), use\_population = FALSE)ggsimrelplot(sim.obj, which = c(1, 3), layout = matrix(c(1, 2), 1))
```
<span id="page-8-0"></span>Function to create multi-level binary replacement (MBR) design (Martens et al., 2010). The MBR approach was developed for constructing experimental designs for computer experiments. MBR makes it possible to set up fractional designs for multi-factor problems with potentially many levels for each factor. In this package it is mainly called by the mbrdsim function.

#### Usage

```
mbrd(l2levels = c(2, 2), fraction = 0, gen = NULL, fnames1 = NULL, fnames2 = NULL)
```
#### **Arguments**

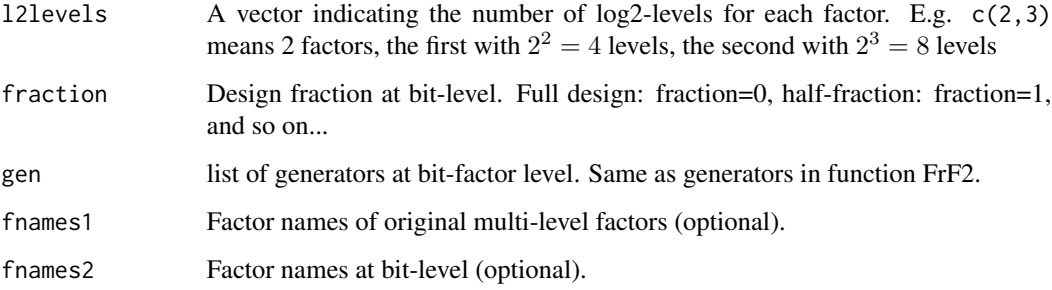

#### Details

The MBR design approach was developed for designing fractional designs in multi-level multifactor experiments, typically computer experiments. The basic idea can be summarized in the following steps: 1) Choose the number of levels  $L$  for each multi-level factor as a multiple of 2, that is  $L \in \{2, 4, 8, ...\}$ . 2) Replace any given multi-level factor by a set of  $ln(L)$  two-level "bit factors". The complete bit-factor design can then by expressed as a  $2^K$  design where K is the total number of bit-factors across all original multi-level factors. 3) Choose a fraction level P defining av fractional design  $2^{(K-P)}$  (see e.g. Montgomery, 2008) as for regular two-levels factorial designs. 4) Express the reduced design in terms of the original multi-level factors.

#### Value

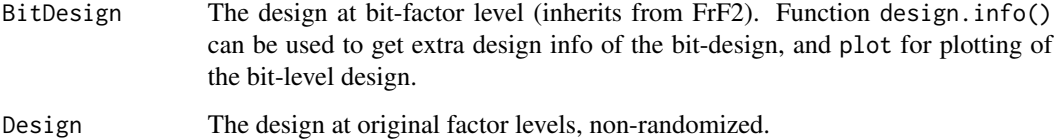

#### <span id="page-9-0"></span>References

Martens, H., Måge, I., Tøndel, K., Isaeva, J., Høy, M. and Sæbø, S., 2010, Multi-level binary replacement (MBR) design for computer experiments in high-dimensional nonlinear systems, *J, Chemom*, 24, 748–756.

Montgomery, D., *Design and analysis of experiments*, John Wiley & Sons, 2008.

#### Examples

```
#Two variables with 8 levels each (2^3=8), a half-fraction design.
res \leq mbrd(c(3,3), fraction=1, gen=list(c(1,4)))
#plot(res$Design, pch=20, cex=2, col=2)
#Three variabler with 8 levels each, a 1/16-fraction.
res \leftarrow \text{mbrd}(c(3,3,3), fraction=4)
#library(rgl)
#plot3d(res$Design,type="s",col=2)
```
mbrdsim *A function to set up a design for a given set of factors with their specific levels using the MBR-design method.*

#### Description

The multi-level binary replacement (MBR) design approach is used here in order to facilitate the investigation of the effects of the data properties on the performance of estimation/prediction methods. The mbrdsim function takes as input a list containing a set of factors with their levels. The output is an MBR-design with the combinations of the factor levels to be run.

#### Usage

```
mbrdsim(simlist, fraction, gen=NULL)
```
#### Arguments

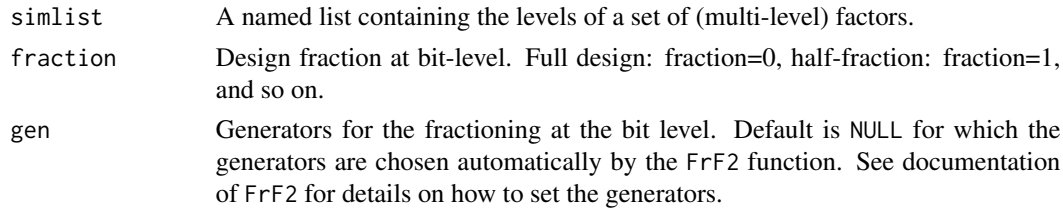

#### Value

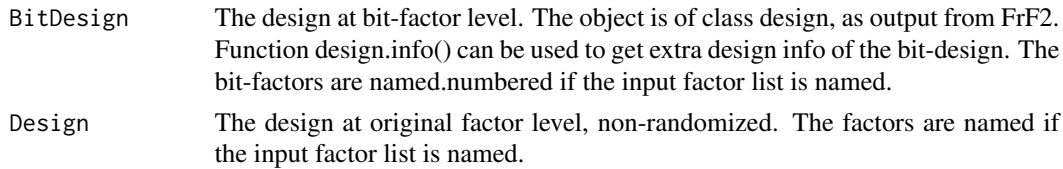

#### <span id="page-10-0"></span>multisimrel the contract of the contract of the contract of the contract of the contract of the contract of the contract of the contract of the contract of the contract of the contract of the contract of the contract of th

#### Author(s)

Solve Sæbø

#### References

Martens, H., Måge, I., Tøndel, K., Isaeva, J., Høy, M. and Sæbø,, S., 2010, Multi-level binary replacement (MBR) design for computer experiments in high-dimensional nonlinear systems, *J, Chemom*, 24, 748–756.

#### Examples

```
# Input: A list of factors with their levels (number of levels must be a multiple of 2).
## Simrel Parameters ----
sim_list <- list(
p = c(20, 150),
gamma = seq(0.2, 1.1, length.out = 4),
relpos = list(list(c(1, 2, 3), c(4, 5, 6)), list(c(1, 5, 6), c(2, 3, 4))),
R2 = list(c(0.4, 0.8), c(0.8, 0.8)),ypos = list(list(1, c(2, 3)), list(c(1, 3), 2))\lambda## 1/8 fractional Design ----
design <- mbrdsim(sim_list, fraction = 3)[["Design"]]
design <- cbind(
  design,
  q = \text{lapply}(design[, "p"], function(x) rep(x/2, 2)),
  type = "multivariate",
  n = 100,ntest = 200,
  m = 3,eta = 0.6)
## Simulation ----
sobj <- apply(design, 1, function(x) do.call(simrel, x))
names(sobj) <- paste0("Design", seq.int(sobj))
# Info about the bit-design including bit-level aliasing (and resolution if \code{gen = NULL})
## Not run:
# library(DoE.base)
# design.info(des$BitDesign)
```
## End(Not run)

<span id="page-10-1"></span>multisimrel *Simulation of Multivariate Linear Model Data*

#### Description

Simulation of Multivariate Linear Model Data

#### Usage

```
multisimrel(n = 100, p = 15, q = c(5, 4, 3), m = 5,
  relpos = list(c(1, 2), c(3, 4, 6), c(5, 7)), gamma = 0.6,R2 = c(0.8, 0.7, 0.8), eta = 0, ntest = NULL, muX = NULL,
 muY = NULL, ypos = list(c(1), c(3, 4), c(2, 5)))
```
#### Arguments

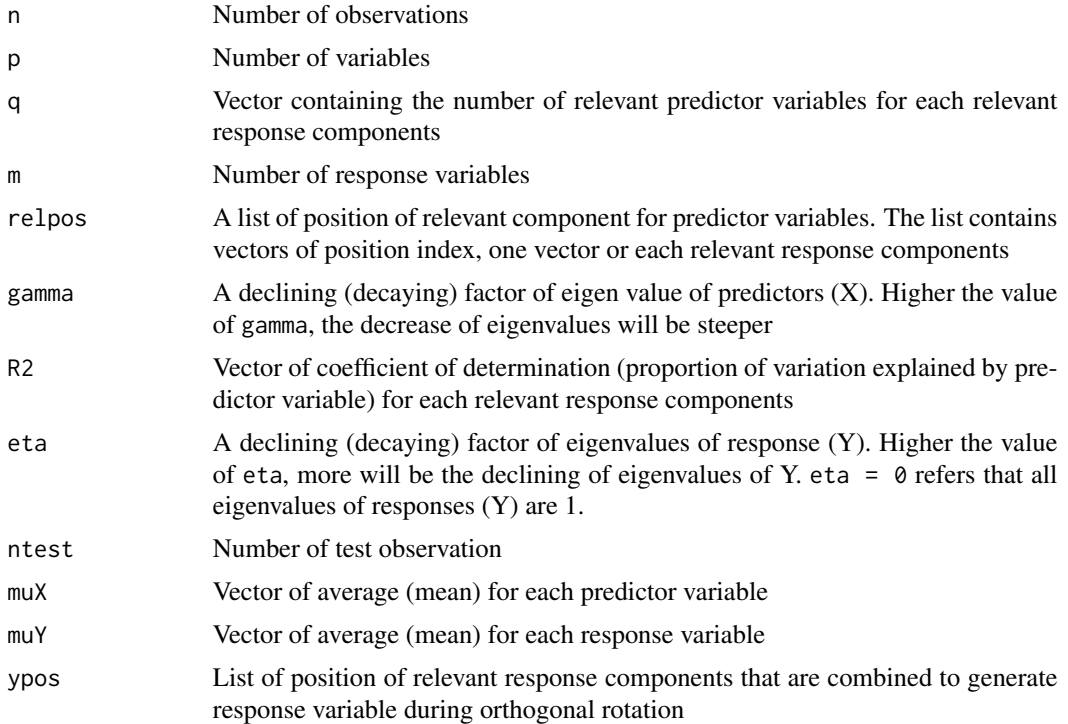

#### Value

A simrel object with all the input arguments along with following additional items

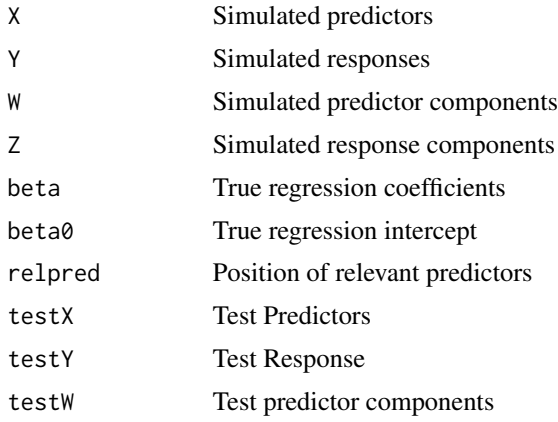

#### <span id="page-12-0"></span>parse\_parm 13

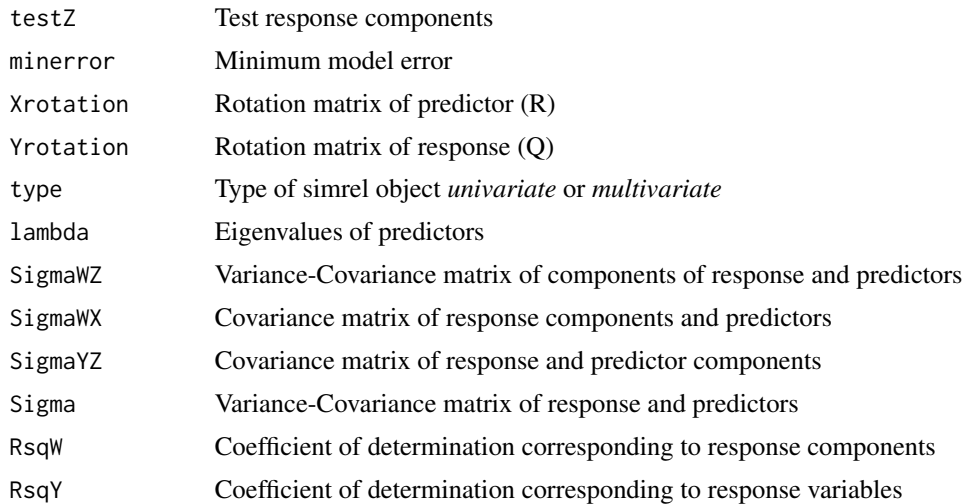

#### References

Sæbø, S., Almøy, T., & Helland, I. S. (2015). simrel—A versatile tool for linear model data simulation based on the concept of a relevant subspace and relevant predictors. Chemometrics and Intelligent Laboratory Systems, 146, 128-135.

Almøy, T. (1996). A simulation study on comparison of prediction methods when only a few components are relevant. Computational statistics & data analysis, 21(1), 87-107.

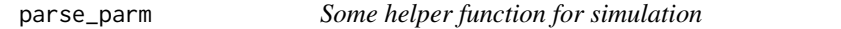

#### Description

These function helps to parse a character string into a list object and also creates parameters for performing multiple simulations

#### Usage

```
parse_parm(character_string, in_list = FALSE)
```
#### Arguments

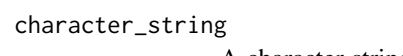

A character string for parameter where the items in a list is separated by semicolon. For example: 1, 2; 3, 4

in\_list TRUE if the result need to wrap in a list, default is FALSE

#### Value

A list or a vector

#### <span id="page-13-0"></span>Examples

```
parse_parm("1, 2; 3, 4")
parse_parm("1, 2")
```
#### plot\_beta *Plotting Functions*

#### Description

Plotting Functions

#### Usage

plot\_beta(obj, base\_theme = theme\_grey, lab\_list = NULL,  $theme_list = NULL)$ 

#### Arguments

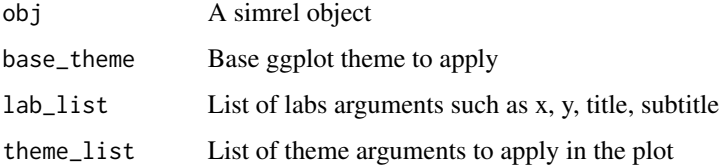

#### Value

A plot of true regression coefficients for the simulated data

```
sobj <- multisimrel()
sobj %>%
   plot_beta(
       base_theme = ggplot2::theme_bw,
       lab_list = list(
            title = "Regression Coefficients",
            subtitle = "From Simulation",
            y = "True Regression Coefficients"
       ),
       thene_list = list(legend.position = "bottom"
       )
   )
```
<span id="page-14-0"></span>

Plotting Covariance Matrix

#### Usage

plot\_cov(sobj, type = "relpos", ordering = TRUE, facetting = TRUE)

#### **Arguments**

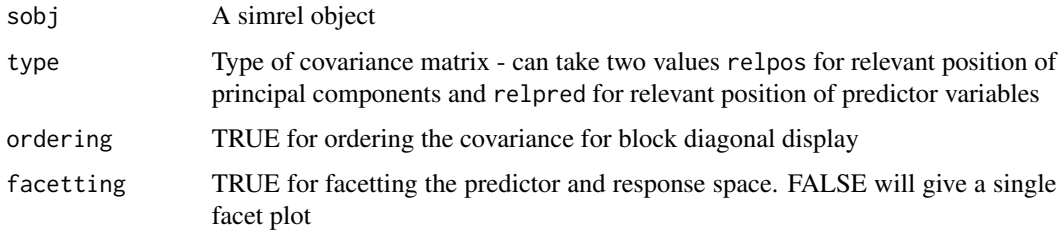

#### Value

A covariance plot

#### References

Sæbø, S., Almøy, T., & Helland, I. S. (2015). simrel—A versatile tool for linear model data simulation based on the concept of a relevant subspace and relevant predictors. Chemometrics and Intelligent Laboratory Systems, 146, 128-135.

Almøy, T. (1996). A simulation study on comparison of prediction methods when only a few components are relevant. Computational statistics  $\&$  data analysis, 21(1), 87-107.

Rimal, R., Almøy, T., & Sæbø, S. (2018). A tool for simulating multi-response linear model data. Chemometrics and Intelligent Laboratory Systems, 176, 1-10.

```
sobj \le simrel(n = 100, p = 10, q = c(4, 5), relpos = list(c(1, 2, 3), c(4, 6, 7)), m = 3,
            R2 = c(0.8, 0.7), ypos = list(c(1, 3), 2), gamma = 0.7, type = "multivariate")
p1 <- plot_cov(sobj, type = "relpos", facetting = FALSE)
p2 <- plot_cov(sobj, type = "rotation", facetting = FALSE)
p3 <- plot_cov(sobj, type = "relpred", facetting = FALSE)
gridExtra::grid.arrange(p1, p2, p3, ncol = 3)
```
<span id="page-15-0"></span>

Plot Covariance between predictor (components) and response (components)

#### Usage

```
plot_covariance(sigma_df, lambda_df = NULL, base_theme = theme_grey,
  lab_list = NULL, theme_list = NULL)
```
#### **Arguments**

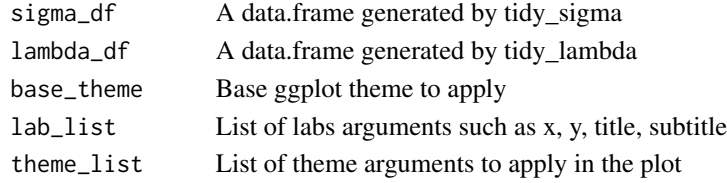

#### Value

A plot of true regression coefficients for the simulated data

```
sobj \le bisimrel(p = 12)
sigma_df <- sobj %>%
   cov_mat(which = "zy") %>%
    tidy_sigma() %>%
   abs_sigma()
lambda_df <- sobj %>%
   tidy_lambda()
plot_covariance(
   sigma_df,
   lambda_df,
   base_theme = ggplot2::theme_bw,
   lab\_list = list(title = "Covariance between Response and Predictor Components",
       subtitle = "The bar represents the eigenvalues predictor covariance",
       y = "Absolute covariance",
       x = "Predictor Component",
       color = "Response Component"
   ),
    thene_list = list(legend.position = "bottom"
    )
)
```
<span id="page-16-0"></span>

A wrapper function for a simrel object

#### Usage

```
plot_simrel(obj, ncomp = min(obj$p, obj$n, 20), which = c(1L:4L),
  layout = NULL, print.cov = FALSE, use_population = TRUE,
 palette = "Set1", base_theme = ggplot2::theme_grey,
  lab_list = NULL, theme_list = NULL)
```
#### Arguments

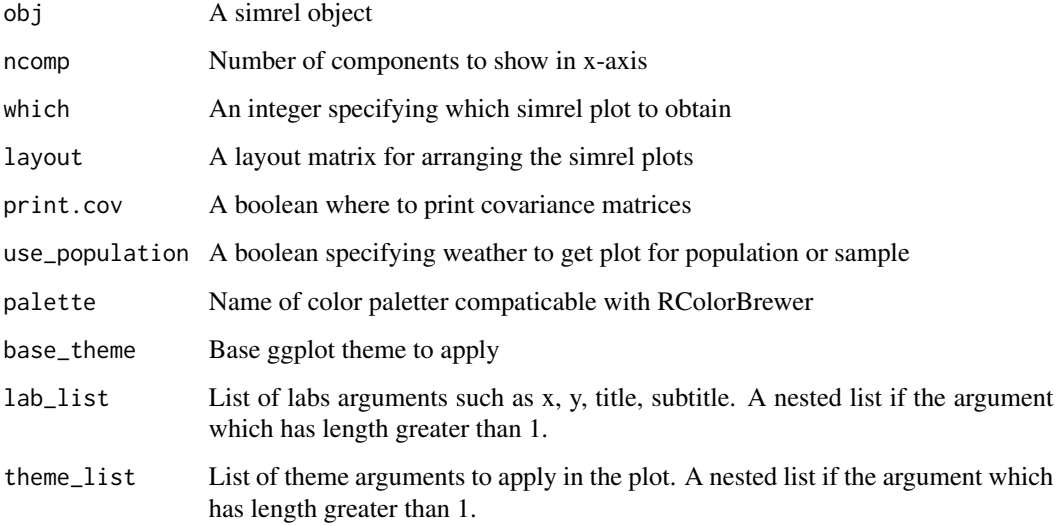

#### Value

Simrel Plot(s)

```
sobj <- bisimrel(p = 12)
plot_simrel(sobj, layout = matrix(1:4, 2, 2))
```
<span id="page-17-0"></span>

Prepare design for experiment from a list of simulation parameter

#### Usage

```
prepare_design(option_list, tabular = TRUE)
```
#### Arguments

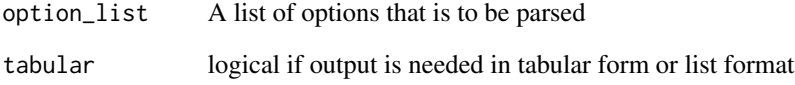

#### Value

A list of parsed parameters for simulatr

```
opts <- list(
 n = rep(100, 2),
  p = c(20, 40),
  q = c("5, 5, 4","10, 5, 5"),
  m = c(5, 5),
  relpos = c("1; 2, 4; 3","1, 2; 3, 4; 5"),
  gamma = c(0.2, 0.4),
  R2 = c("0.8, 0.9, 0.7","0.6, 0.8, 0.7"),
  ypos = c("1, 4; 2, 5; 3","1; 2, 4; 3, 5"),
  ntest = rep(1000, 2)
)
design <- prepare_design(opts)
design
```
<span id="page-18-0"></span>

Simulation of Multivariate Linear Model Data

#### Usage

simrel(n, p, q, relpos, gamma, R2, type = "univariate", ...)

#### Arguments

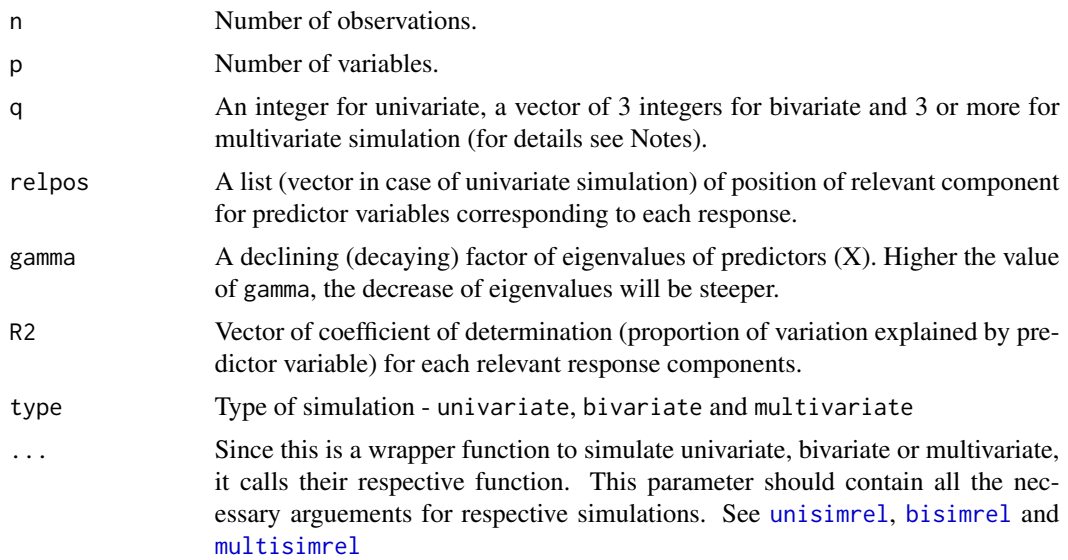

#### Value

A simrel object with all the input arguments along with following additional items.

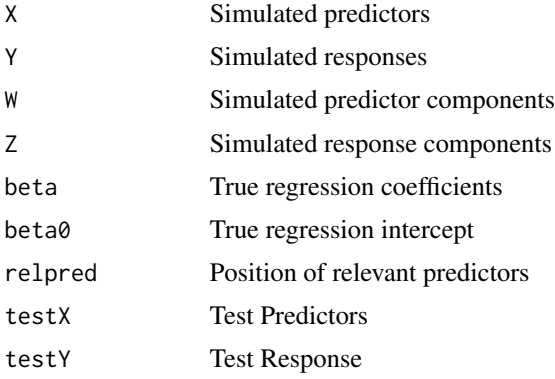

<span id="page-19-0"></span>20 simrelplot

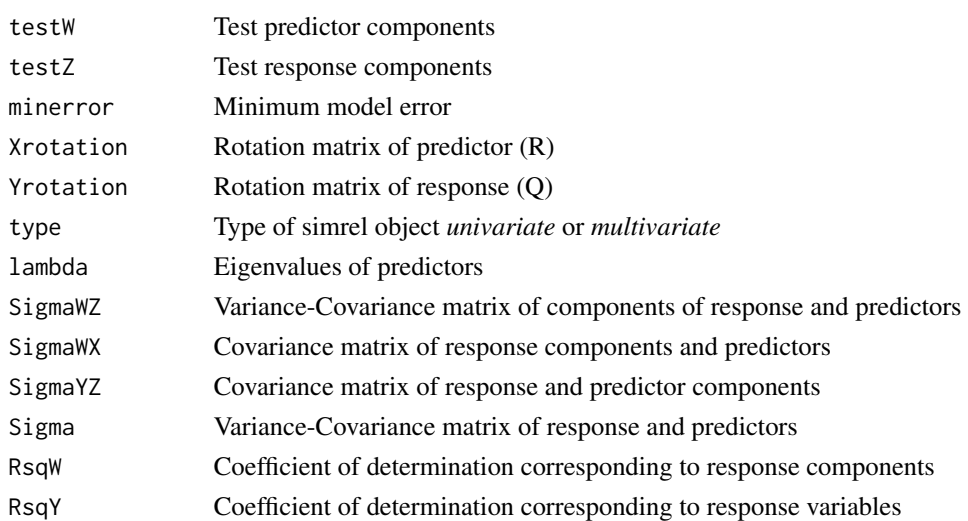

#### References

Sæbø, S., Almøy, T., & Helland, I. S. (2015). simrel—A versatile tool for linear model data simulation based on the concept of a relevant subspace and relevant predictors. Chemometrics and Intelligent Laboratory Systems, 146, 128-135.

Almøy, T. (1996). A simulation study on comparison of prediction methods when only a few components are relevant. Computational statistics & data analysis, 21(1), 87-107.

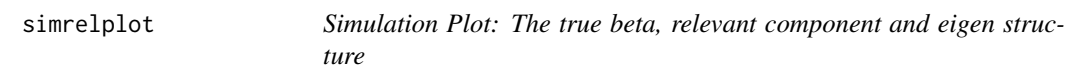

#### Description

Simulation Plot: The true beta, relevant component and eigen structure

#### Usage

```
simrelplot(obj, ncomp = min(obj$p, obj$n, 20), ask = TRUE,
 print.cov = FALSE, which = 1L:3L)
```
#### Arguments

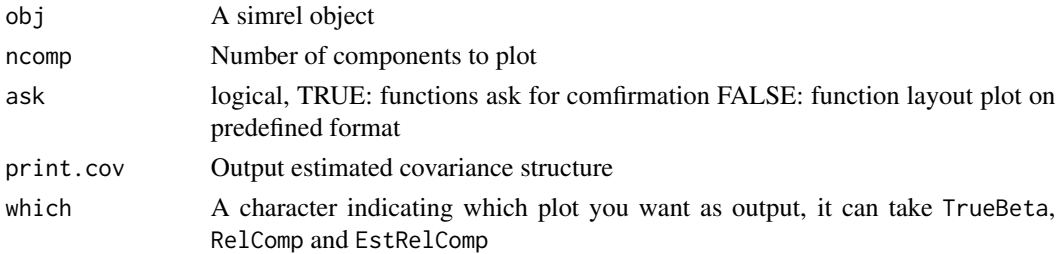

<span id="page-20-0"></span>tidy\_beta 21

#### Value

A list of plots

#### tidy\_beta *Tidy Functions to make plotting easy*

#### Description

Tidy Functions to make plotting easy

Absolute value of sigma scaled by the overall maximum absolute value

#### Usage

tidy\_beta(obj)

abs\_sigma(sigma\_df)

#### Arguments

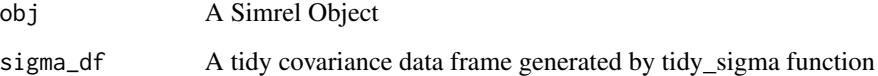

#### Value

A tibble with three columns: Predictor, Response and BetaCoef

Another data.frame (tibble) of same dimension with absolute covarinace scaled by overall maximum absolute values

```
sobj <- multisimrel()
beta_df <- tidy_beta(sobj)
beta_df
sobj <- multisimrel()
sobj %>%
   cov_mat("zy") %>%
    tidy_sigma() %>%
    abs_sigma()
```
<span id="page-21-0"></span>

Extract Eigenvalues of predictors

#### Usage

```
tidy_lambda(obj, use_population = TRUE)
```
#### Arguments

obj A simrel Object use\_population A boolean to specify where to use population value or calculate from sample

#### Value

A dataframe of eigenvalues for each predictors

#### Examples

sobj <- multisimrel() sobj %>% tidy\_lambda()

tidy\_sigma *Tidy covariance matrix*

#### Description

Tidy covariance matrix

#### Usage

tidy\_sigma(covs)

#### Arguments

covs A sigma matrix obtained from cov\_mat function

#### Value

A tibble with three columns: Predictor, Response and Covariance

#### Examples

sobj <- multisimrel()

<span id="page-22-1"></span><span id="page-22-0"></span>

Functions for data simulation from a random regression model with one response variable where the data properties can be controlled by a few input parameters. The data simulation is based on the concept of relevant latent components and relevant predictors, and was developed for the purpose of testing methods for variable selection for prediction.

#### Usage

```
unisimrel(n, p, q, relpos, gamma, R2, ntest = NULL, muY = NULL,
 muX = NULL, lambda.min = .Machine$double.eps, sim = NULL)
```
#### Arguments

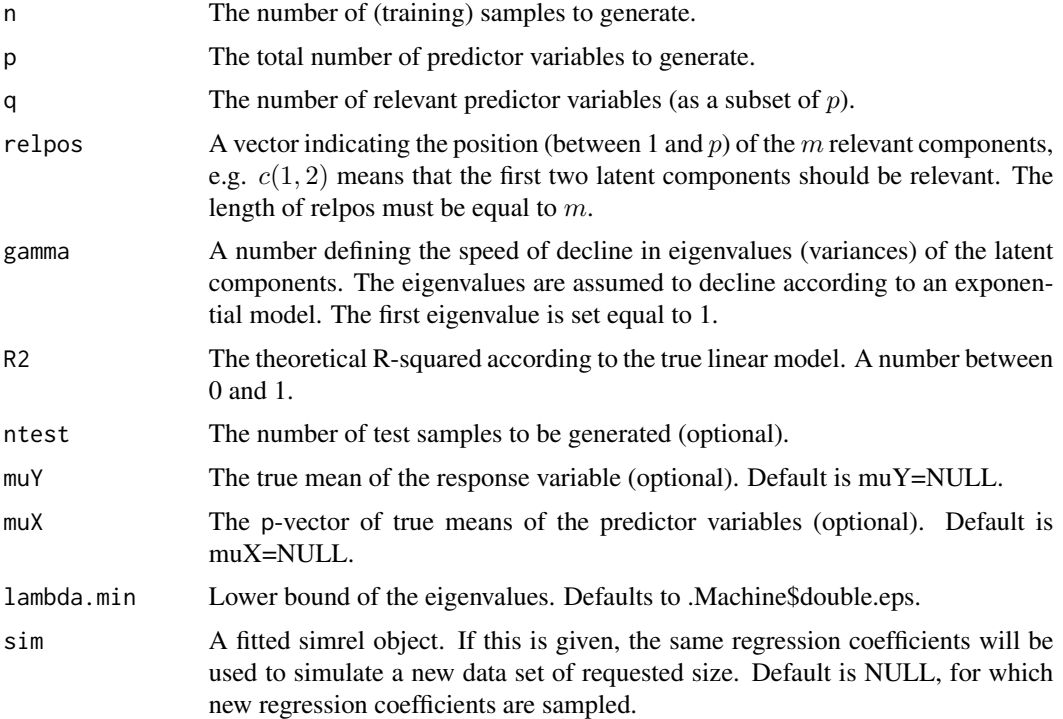

#### Details

The data are simulated according to a multivariate normal model for the vector  $(y, z_1, z_2, z_3, ..., z_p)^t$ where y is the response variable and  $z = (z_1, ..., z_p)^t$  is the vector of latent (principal) components. The ordered principal components are uncorrelated variables with declining variances (eigenvalues) defined for component j as  $e^{-\gamma * j}/e^{-\gamma}$ . Hence, the variance (eigenvalue) of the first principal

component is equal to 1, and a large value of  $\gamma$  gives a rapid decline in the variances. The variance of the response variable is by default fixed equal to 1.

Some of the principal components (ordered by their decreasing variances) are assumed to be relevant for the prediction of the response. The indices of the positions of the relevant components are set by the relpos argument. The joint degree of relevance for the relevant components is determined by the population R-squared defined by R2.

In order to obtain predictor variables  $x = (x_1, x_2, ..., x_p)^t$  for y, a random rotation of the principal components is performed. Hence,  $x = R^t * z$  for some random rotation matrix R. For values of q satisfying  $m \leq q \leq p$  only a subspace of dimension q containing the m relevant component(s) is rotated. This facilitates the possibility to generate q relevant predictor variables  $(x<sup>s</sup>)$ . The indices of the relevant predictors is randomly selected with the only restriction that the index set contains the indices in relpos. The final index set of the relevant predictors is saved in the output argument relpred. If q=p all  $p$  predictor variables are relevant for the prediction of  $y$ .

For further details on the simulation approach, please see S<e6>b<f8>, Alm<f8>y and Helland (2015).

#### Value

A simrel object with list of following items,

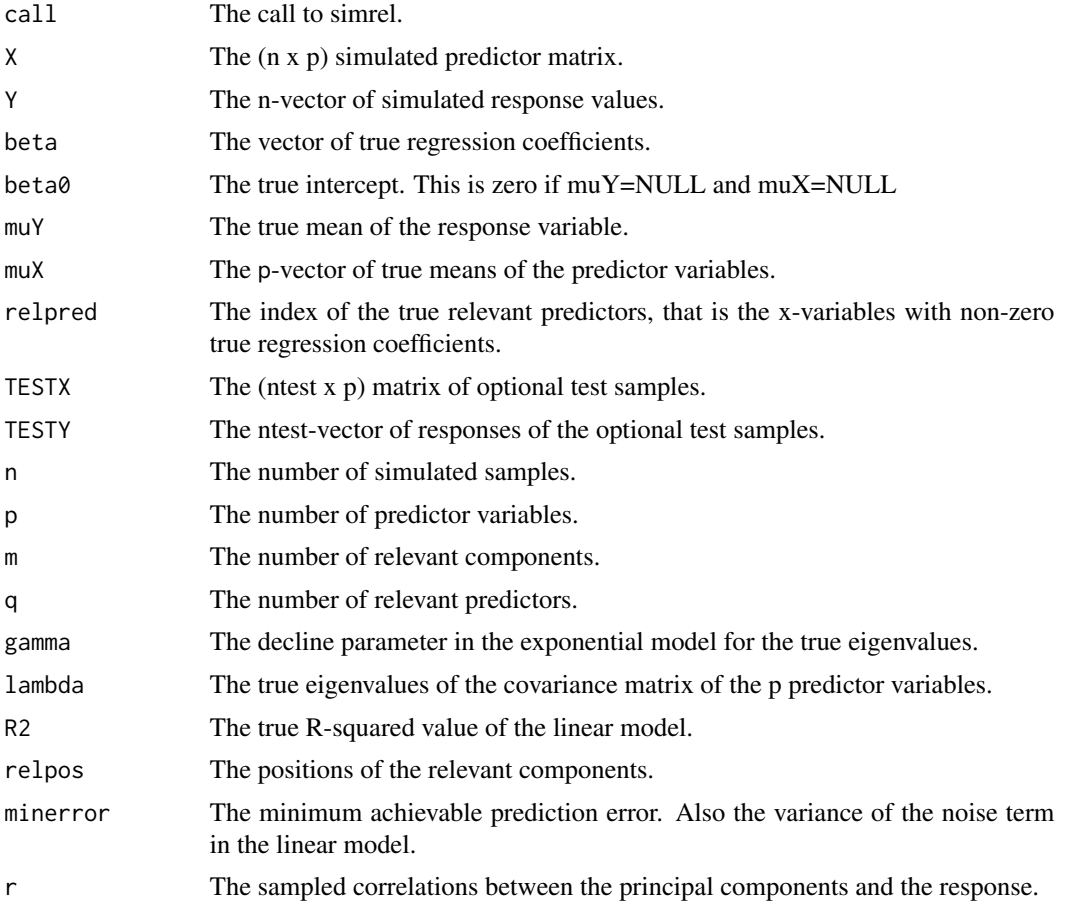

#### unisimrel 25

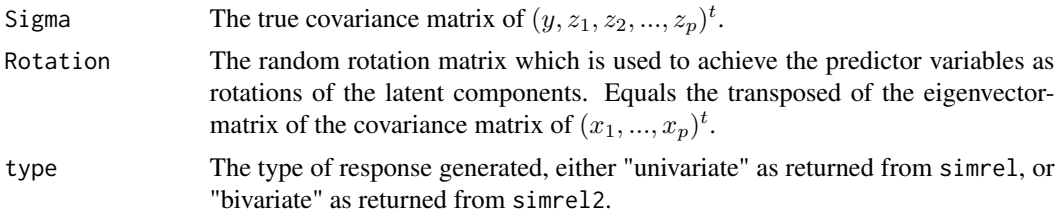

#### Author(s)

Solve S<e6>b<f8> and Kristian H. Liland

#### References

Helland, I. S. and Alm<f8>y, T., 1994, Comparison of prediction methods when only a few components are relevant, *J. Amer. Statist. Ass.*, 89(426), 583 – 591.

S<e6>b<f8>, S., Alm<f8>y, T. and Helland, I. S., 2015, simrel - A versatile tool for linear model data simulation based on the concept of a relevant subspace and relevant predictors, *Chemometr. Intell. Lab.*(in press),doi:10.1016/j.chemolab.2015.05.012.

```
#Linear model data, large n, small p
mydata <- unisimrel(n = 250, p = 20, q = 5, relpos = c(2, 4), gamma = 0.25, R2 = 0.75)
#Estimating model parameters using ordinary least squares
lmfit <- lm(mydata$Y ~ mydata$X)
summary(lmfit)
#Comparing true with estimated regression coefficients
plot(mydata$beta, lmfit$coef[-1], xlab = "True regression coefficients",
  ylab = "Estimated regression coefficients")
abline(0,1)
#Linear model data, small n, large p
mydata <- unisimrel(n = 50, p = 200, q = 25, relpos = c(2, 4), gamma = 0.25, R2 = 0.8)
#Simulating more samples with identical distribution as previous simulation
mydata2 <- unisimrel(n = 2500, sim = mydata)
## Not run:
#Estimating model parameters using partial least squares regression with
#cross-validation to determine the number of relevant components.
require(pls)
plsfit <- plsr(mydata$Y ~ mydata$X, 15, validation = "CV")
#Validation plot and finding the number of relevant components.
plot(0:15, c(plsfit$validation$PRESS0, plsfit$validation$PRESS),
  type = "b", xlab = "Components", ylab = "PRESS")
mincomp <- which(plsfit$validation$PRESS == min(plsfit$validation$PRESS))
```

```
#Comparing true with estimated regression coefficients
plot(mydata$beta, plsfit$coef[, 1, mincomp], xlab = "True regression coefficients",
 ylab = "Estimated regression coefficients")
abline(0, 1)
```
## End(Not run)

# <span id="page-26-0"></span>Index

∗Topic Design mbrd , [9](#page-8-0) mbrdsim , [10](#page-9-0) ∗Topic MBRD mbrd , [9](#page-8-0) mbrdsim , [10](#page-9-0) ∗Topic Model unisimrel , [23](#page-22-0) ∗Topic Simulation unisimrel , [23](#page-22-0) ∗Topic covariance cov\_plot\_data , [5](#page-4-0) ∗Topic data, cov\_plot\_data , [5](#page-4-0) ∗Topic data bisimrel , [3](#page-2-0) multisimrel , [11](#page-10-0) simrel, [19](#page-18-0) ∗Topic ggplot ggsimrelplot , [8](#page-7-0) ∗Topic intgernal cov\_xy , [6](#page-5-0) cov\_zw , [6](#page-5-0) cov\_zy , [7](#page-6-0) ∗Topic linear bisimrel , [3](#page-2-0) cov\_plot\_data , [5](#page-4-0) multisimrel , [11](#page-10-0) simrel, [19](#page-18-0) ∗Topic model, bisimrel , [3](#page-2-0) cov\_plot\_data , [5](#page-4-0) multisimrel , [11](#page-10-0) simrel , [19](#page-18-0) ∗Topic model bisimrel , [3](#page-2-0) cov\_plot\_data , [5](#page-4-0) multisimrel , [11](#page-10-0) simrel , [19](#page-18-0)

∗Topic plot, ggsimrelplot , [8](#page-7-0) ∗Topic plot cov\_plot\_data , [5](#page-4-0) simrelplot, [20](#page-19-0) ∗Topic simrel-plot, ggsimrelplot , [8](#page-7-0) simrelplot, [20](#page-19-0) ∗Topic simulation, bisimrel , [3](#page-2-0) cov\_plot\_data , [5](#page-4-0) multisimrel , [11](#page-10-0) simrel , [19](#page-18-0) ∗Topic simulation ggsimrelplot , [8](#page-7-0) simrelplot, [20](#page-19-0) abs\_sigma *(*tidy\_beta *)* , [21](#page-20-0) AppSimrel , [2](#page-1-0) bisimrel , [3](#page-2-0) , *[19](#page-18-0)* cov\_mat , [4](#page-3-0) cov\_plot\_data , [5](#page-4-0) cov\_xy , [6](#page-5-0) cov\_zw , [6](#page-5-0) cov\_zy , [7](#page-6-0) expect\_subset , [7](#page-6-0) ggsimrelplot , [8](#page-7-0) mbrd , [9](#page-8-0) mbrdsim , [10](#page-9-0) multisimrel , [11](#page-10-0) , *[19](#page-18-0)* parse\_parm , [13](#page-12-0) plot\_beta , [14](#page-13-0) plot\_cov , [15](#page-14-0) plot\_covariance , [16](#page-15-0) plot\_simrel , [17](#page-16-0)

#### 28 INDEX

prepare\_design , [18](#page-17-0)

simrel , [19](#page-18-0) simrelplot , [20](#page-19-0)

tidy\_beta , [21](#page-20-0) tidy\_lambda , [22](#page-21-0) tidy\_sigma , [22](#page-21-0)

unisimrel , *[19](#page-18-0)* , [23](#page-22-0)